# UNIX

# Лекция 4

### **ПРОЦЕССЫ ОС UNIX**

- **Процесс** это задание в ходе его выполнения.  $\Pi$  образ программы, включающий отображение в памяти исполняемого файла, полученного в ходе компиляции, сегментов стека, кода и данных, библиотек, а также ряд структур данных ядра, необходимых для управления процессом.
- Выполнение процесса заключается в точном следовании набору инструкций.  $\bullet$ который является замкнутым в том смысле, что он не передает управление набору инструкций другого процесса. Он считывает и записывает информацию в раздел данных и в стек, но ему недоступны данные и стеки других процессов.
- Программа исполняемый файл, т.е. это нечто *потенциально* активное<br>(множество файлов, необходимых для выполнения какой-либо задачи)  $\bullet$
- Процесс это последовательность операций программы или часть программы  $\bullet$ при ее выполнении.

- UNIX многозадачная система  $\Rightarrow$  в ней параллельно выполняется множество  $\bullet$ процессов, их выполнение планируется ядром.
- Несколько процессов могут быть экземплярами одной программы.  $\bullet$
- Процессы взаимодействуют с другими процессами и с вычислительными ресурсами только посредством обращений к ОС, которая распределяет системные ресурсы между активными процессами.

### **Состояния процесса**

Время жизни процесса можно разделить на несколько состояний:

- 1. Процесс выполняется в режиме **задачи («обычные» инструкции)**.
- 2. Процесс выполняется в режиме **ядра (системные вызовы)**.
- 3. Процесс не выполняется, но готов к выполнению, находится в очереди готовых к исполнению процессов и ждет, когда планировщик выберет его. В этом состоянии может находиться много процессов, и алгоритм планирования устанавливает, какой из процессов будет выполняться следующим.
- 4. Процесс приостановлен («спит»). Процесс «впадает в сон», когда он не может больше продолжать выполнение (ждет завершения ввода-вывода или освобождения какого-либо занятого ресурса)
- Поскольку процессор в каждый момент времени выполняет только один процесс, в состояниях 1 и 2 может находиться самое большее один процесс.

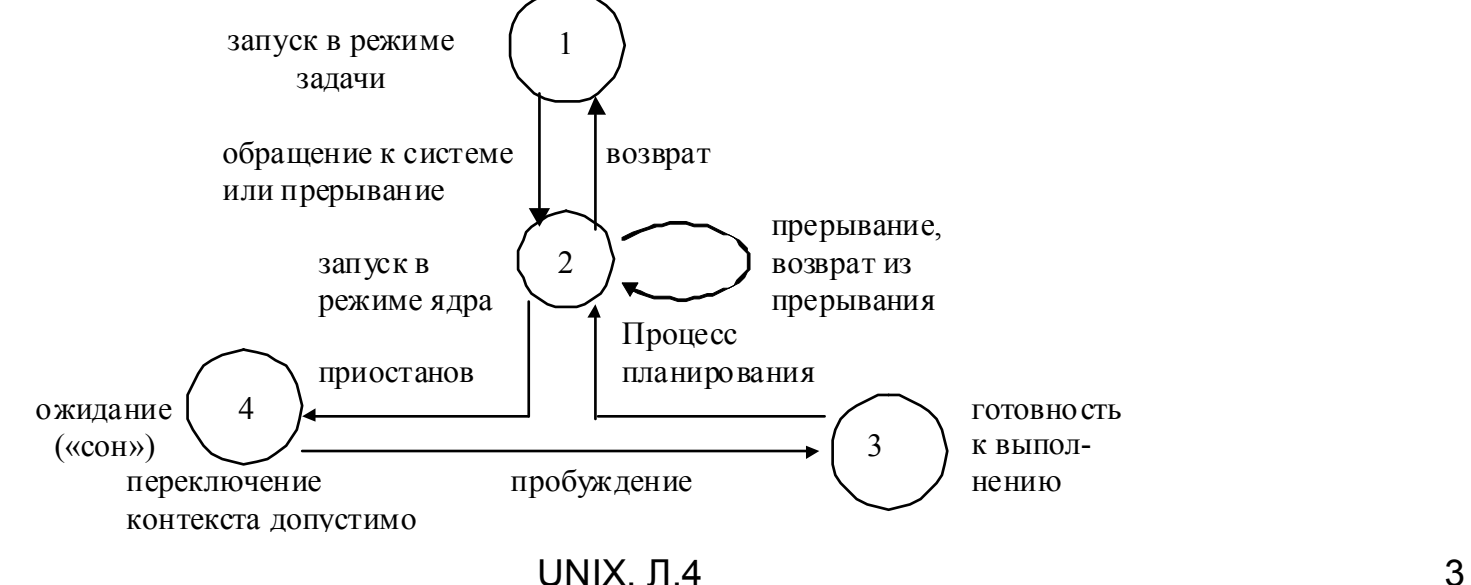

# **Контекст процесса**

Контекст процесса - вся информация, необходимая для описания процесса:

- адресное пространство процесса в режиме задачи (код, данные и стек процесса, а также разделяемая память и данные динамических библиотек);
- управляющая информация (структуры *proc* и *user* запись таблицы процессов и дополнительная информация соответственно);
- окружение процесса (системные переменные, например, домашний каталог, имя пользователя и др.);
- аппаратный контекст (значения используемых машинных регистров).

# **Прерывания**

- Ядро обрабатывает прерывания в контексте прерванного процесса.
- Прерванный процесс мог при этом выполняться как в режиме задачи, так и в режиме ядра.
- Ядро сохраняет информацию, достаточную для того, чтобы можно было позже возобновить выполнение прерванного процесса, и обрабатывает прерывание в режиме ядра.
- Ядро не порождает и не планирует порождение какого-то особого процесса по обработке прерываний.

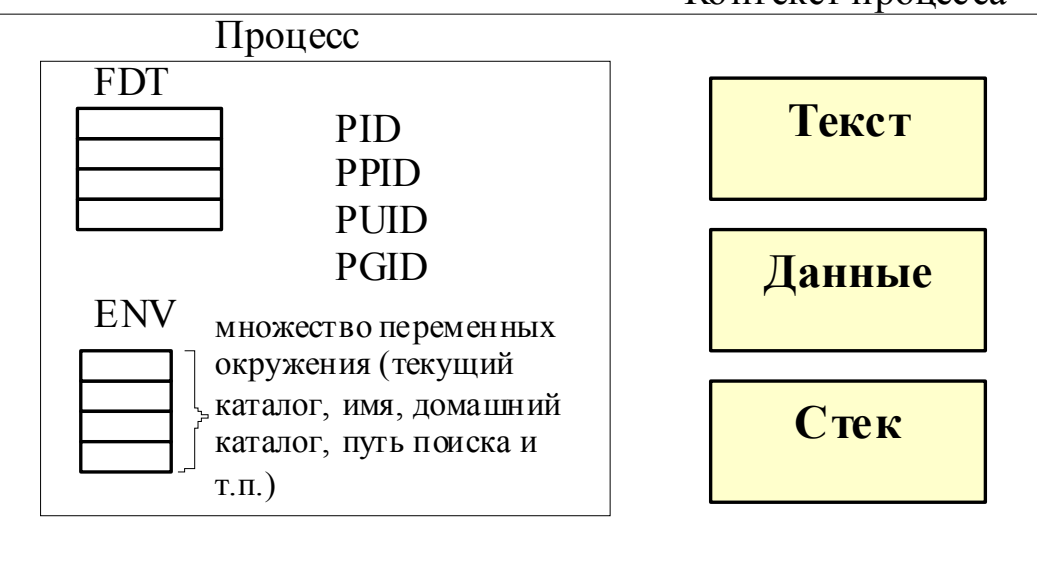

Контекст процесса

### Сегменты

Сегмент текста - область памяти, в которой находятся коды, подлежащие выполнению (вообще говоря, сегмент – это область памяти, которой система управляет как единым целым).

Сегмент данных - содержит глобальные и статические переменные

- Сегмент стека содержит динамический стек. Он обеспечивает вызов функций, и передачу параметров. В стеке хранятся аргументы функций, локальные переменные и адреса возврата всех функций, активных в процессе в каждый данный момент времени.
- Статическая переменная это переменная, объявленная внутри какой-то функции, а расположенная в глобальной области данных (в противном случае она располагается в  $creke$ ).

Например:

 $int a$ : void  $f()$ int i:  $\{$ static int  $s=10$ : . . . . . . . . .

Здесь:

а - глобальная переменная;

і - локальная переменная;

s - статическая переменная.

Статическая переменная инициализируется один раз. Она обладает всеми свойствами глобальной переменной, за исключением прав доступа.

# **Выполнение процесса**

Процессы-родители и процессы-потомки

- Процесс № 0
- Процесс № 1 *init*
- *fork()*
- *exec()*

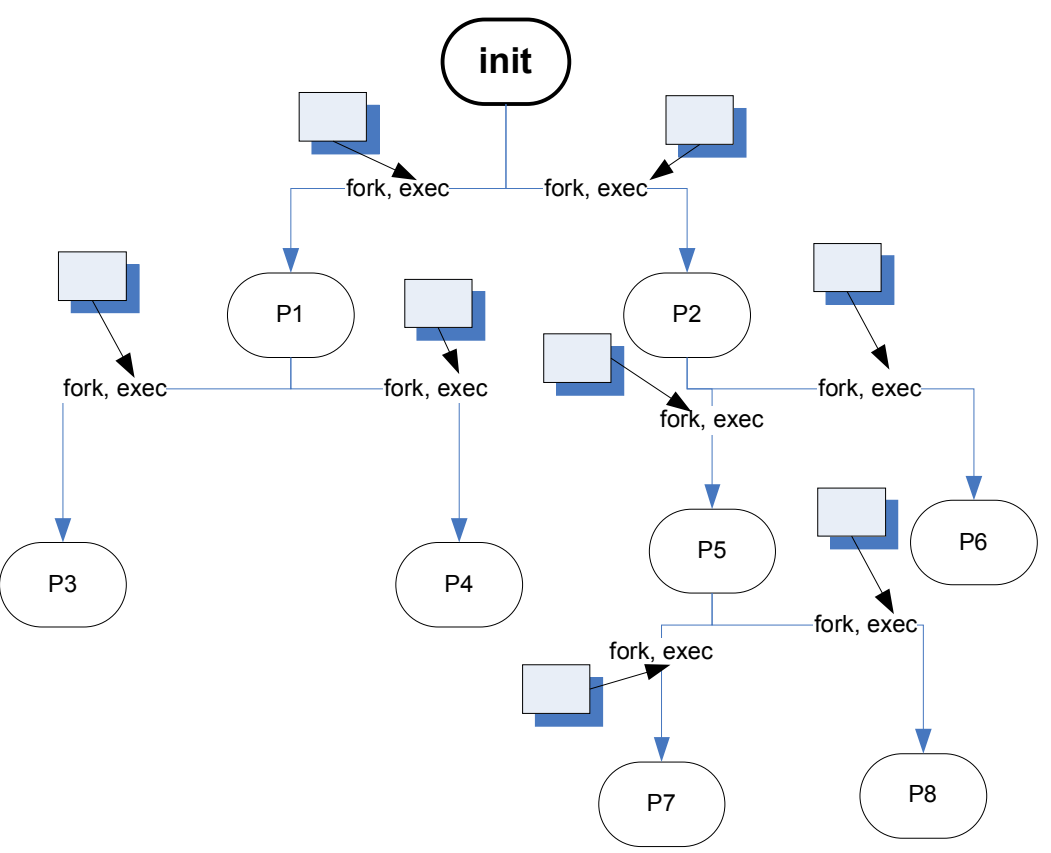

### **Идентификатор процесса и таблица процессов**

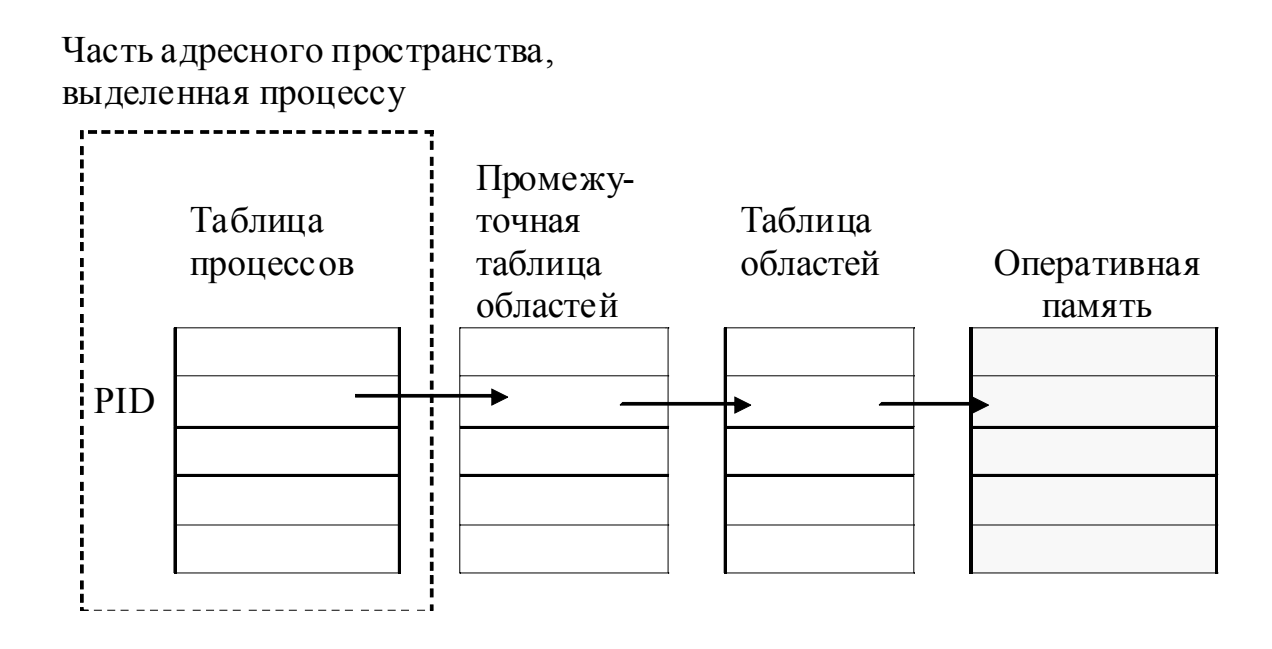

- ТП. Принадлежит ядру. PID, PUID и т.п., а также ссылки на ПТО.
- ПТО. Информация о типе используемой памяти, является ли она общедоступной или приватной.
- ТО. Описание доступа к физической памяти

### **Системные вызовы для работы с процессами**

**fork.** Создание нового процесса:

*int fork(void)*

Создается порожденный процесс, и функция возвращает идентификатор этого порожденного процесса родительскому процессу. Порожденный процесс получает от *fork* нулевой код возврата.

#### **Действия ядра**

- 1. Отводит место в таблице процессов под новый процесс.
- 2. Присваивает порождаемому процессу уникальный PID.
- 3. Делает копию контекста родительского процесса (или вместо копирования области в новый физический участок памяти увеличивает значение счетчика ссылок на область).
- 4. Увеличивает значения счетчика числа файлов, связанных с процессом, как в таблице файлов, так и в таблице индексов.
- 5. Возвращает родительскому процессу код идентификации порожденного процесса, а порожденному процессу - 0.

#### fork()  $main()$ write(1, "I am a parent",...);  $\rightarrow \infty$  $\{$  $fork();$ write(1, "...", ...); PID=123  $\}$  $\sqrt{\text{fork}}$  $n = fork()$ ;  $\otimes \rightarrow$ if  $(n==0)$ PID=123 PID=456 write(1, "I'm a child",...) else write $(1, "I'm a parent",...)$ ;  $\}$

# **Примеры**

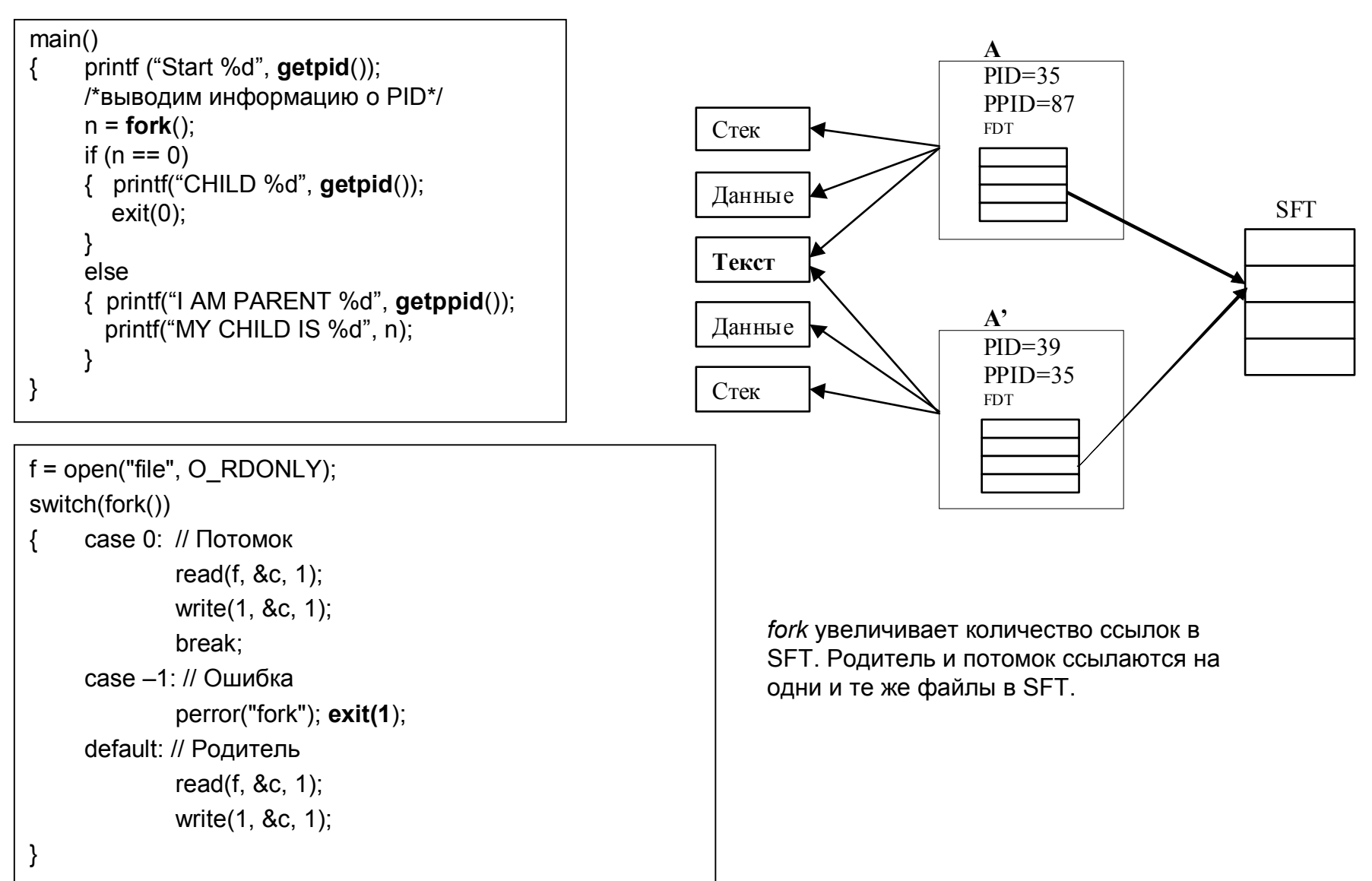

### **exit. Завершение выполнения процесса**

*void exit(int status);*

где status - значение, возвращаемое функцией родительскому процессу.

- Процессы могут вызывать функцию *exit* как в явном, так и в неявном виде (по окончании выполнения программы функция *exit* вызывается автоматически с параметром 0).
- Ядро может вызывать функцию exit по своей инициативе, если процесс не принял посланный ему сигнал. В этом случае значение параметра status равно номеру сигнала.
- Выполнение вызова *exit* приводит к «прекращению существования» процесса, освобождению ресурсов и ликвидации контекста.
- Функция *exit,* завершая выполнение процесса, *не освобождает* запись в таблице процессов.
- Запись в таблице процессов освобождается только при вызове функции *waitpid (wait).*

### **wait. Ожидание завершения выполнения процессапотомка**

*int wait(int \*stat) pid = wait(stat);*

где *pid* – PID -завершившегося потомка, stat – адрес, по которму будет помещено возвращаемое функцией *exit* значение.

- *wait* приостанавливает выполнение родительского процесса, пока не завершится выполнение какого-нибудь его потомка.
- *wait* синхронизирует продолжение своего выполнения с моментом завершения потомка. Ядро ведет поиск потомков процесса, прекративших существование, и в случае их отсутствия возвращает ошибку.
- Если потомок, прекративший существование, обнаружен, то ядро передает его PID и значение, возвращаемое через параметр функции *exit*, процессу, вызвавшему функцию *wait*.
- Таким образом, через параметр функции *exit* (status) завершающийся процесс может передавать различные значения, содержащие информацию о причине завершения процесса.

### **Пример**

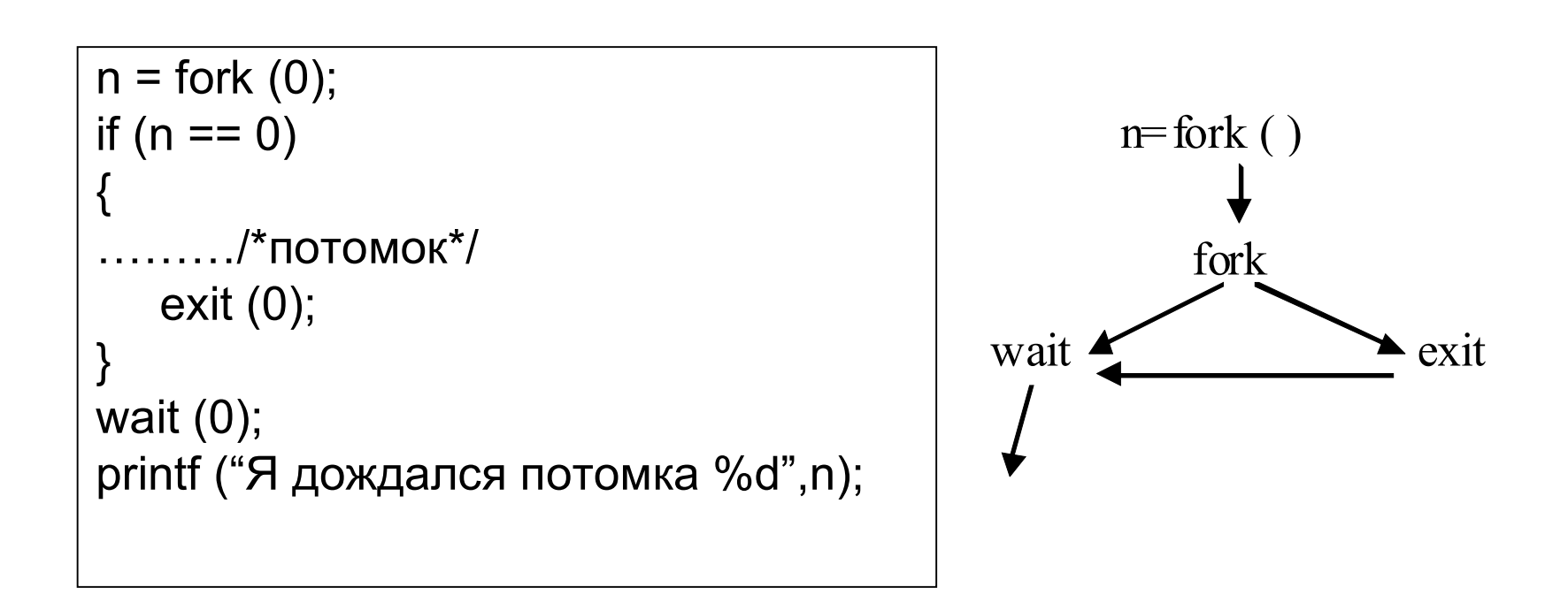

# **waitpid**

Ожидание завершения выполнения определенного процессапотомка

*int waitpid(int pid, int \*stat, int flag)*

• flag - режим блокировки (обычно 0). Если flag ==1, то в случае отсутствия процесса, указанного pid, функция немедленно вернет управление вызывающей программе (проверка существования потомка\_.

*waitpid* приостанавливает выполнение родительского процесса, пока не завершится выполнение конкретного потомка:

- Если pid = -1, то ждется завершение любого порожденного процесса;
- Если pid = 0, то ждется завершение любого порожденного процесса, принадлежащего той же группе, что и родитель;
- Если pid < 0 и при этом pid  $\neq$  -1, то ждется завершение любого порожденного процесса, идентификатор группы которого равен модулю pid.

# **sleep**

Приостанов работы процесса на определенное время: *void sleep(unsigned seconds)*

- Сначала ядро повышает приоритет работы процесса так, чтобы заблокировать все прерывания, которые могли бы помешать работе с очередями приостановленных процессов, и запоминает старый приоритет, чтобы восстановить его, когда выполнение процесса будет возобновлено.
- Процесс получает пометку «приостановленного», адрес приостанова и приоритет запоминаются в таблице процессов, а процесс помещается в хешочередь приостановленных процессов.
- Параметр *seconds* устанавливает лишь **минимальный** интервал, в течение которого процесс будет приостановлен.

### ехес. Запуск программы

Системный вызов ехес осуществляет несколько библиотечных функций - execl, execv, execle и др. :

Hanpumep: int execv(char \*path, char \*argv[])

- где path имя исполняемого файла, argv указатель на массив параметров, которые передаются вызываемой программе. Аналогичен параметру argv командной строки функции main. argv должен содержать минимум два параметра: первый - имя программы, подлежащей выполнению (отображается в argv[0] список аргументов).
- Содержимое пользовательского контекста после вызова функции становится недоступным, за исключением передаваемых функции параметров, которые переписываются ядром из старого адресного пространства в новое.
- ехес возвращает 0 при успешном завершении и -1 при аварийном (тогда управление возвращается в вызывающую программу).

### **Примеры**

**Пример**. Работа командного интерпретатора shell: при выполнении команды он сначала порождает свою копию с помощью вызова *fork*, а затем запускает соответствующую указанной команде программу системным вызовом *exec*. *execl ("/bin/sh", "sh", "-c", "ls",0)*

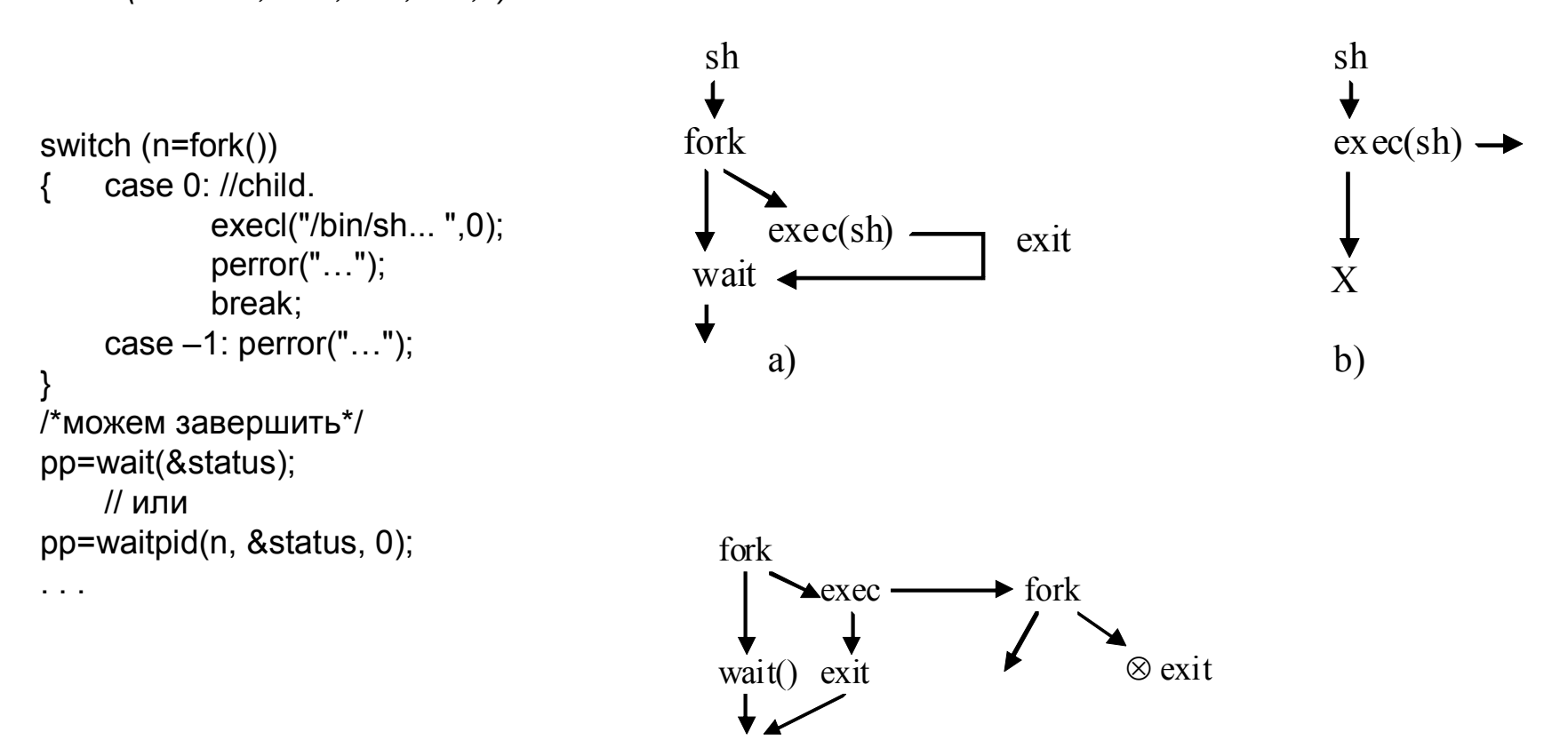

UNIX. Л.4 18

### *system*

*int system(const char \*cmd)*

Реализует тройку системных вызовов fork/exec/wait

```
int my_system(const char *cmd)
{ pid_t pid;
    int status;
    switch(pid=fork())
     \{ case –1: return 1;
            case 0: execl("/bin/sh","sh","-c",cmd,0);
                         perror("execl");
                         exit(errno);
     }
    if(waitpid(pid,&status,0)==pid && WIFEXTED(status)) return WEXITSTATUS(status);
    return –1;
}
int main()
\{ int rc=0;
    char buf[256];
    do
    { printf("sh>");
            fflush(stdout);
            if(!gets(buf)) break;
            rc = my_system(buf);
    } while(!rc);
    return rc;
}
```